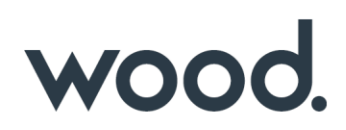

# **GoTechnology® hub2**

v1.18 Release Notes

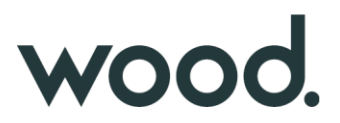

### **1. About this Document**

# **1.1. Purpose**

This document provides a brief overview of the changes made between V1.17 and V1.18 of GoTechnology hub2, along with where further details of each change can be found within the updated functional specification, in addition to a listing of completed bug fixes and known issues.

#### **2. Fixed Issues**

The following issues have been fixed in version 1.18 of hub2

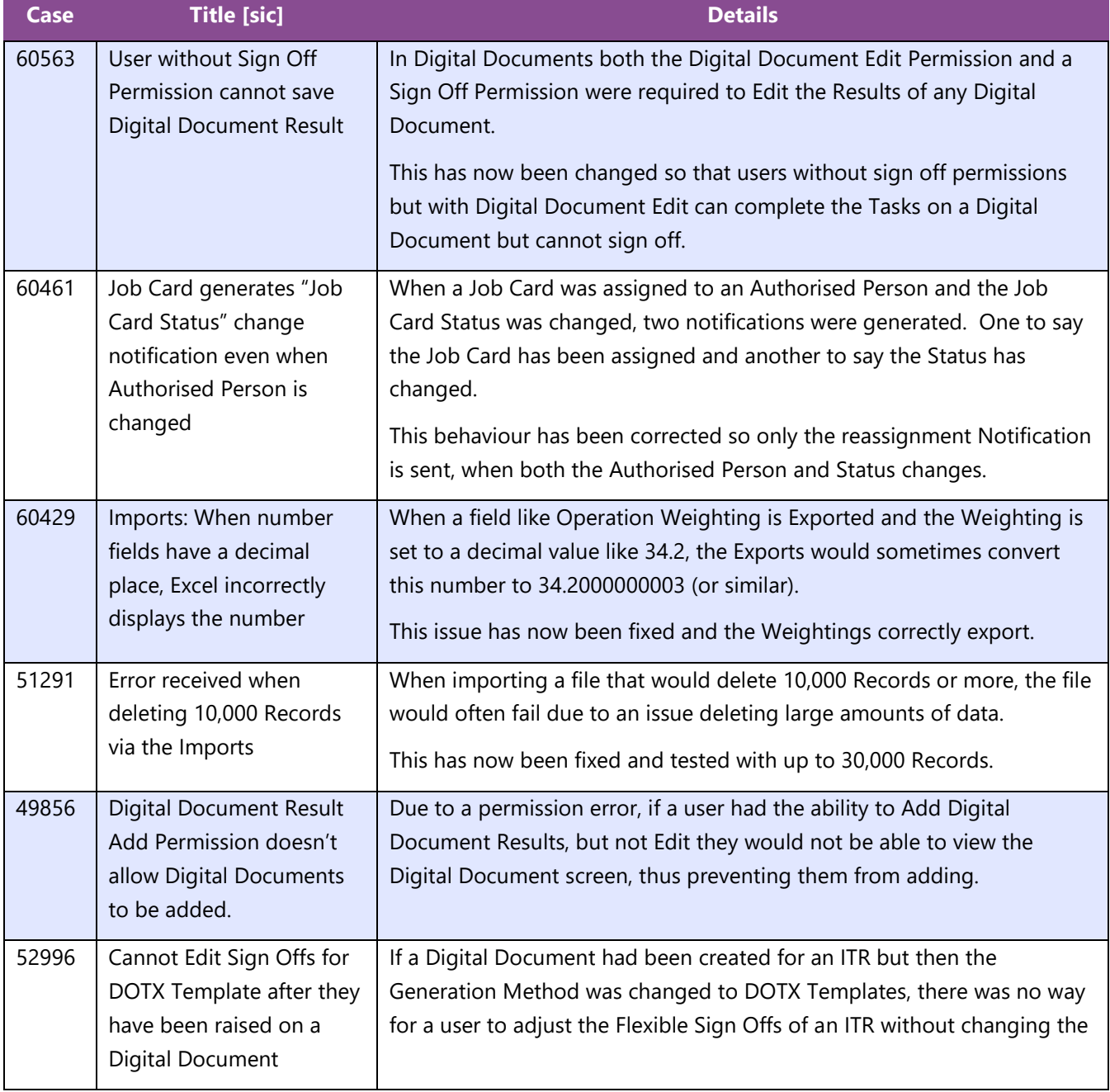

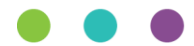

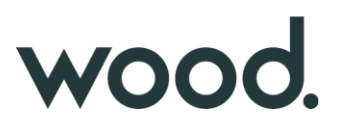

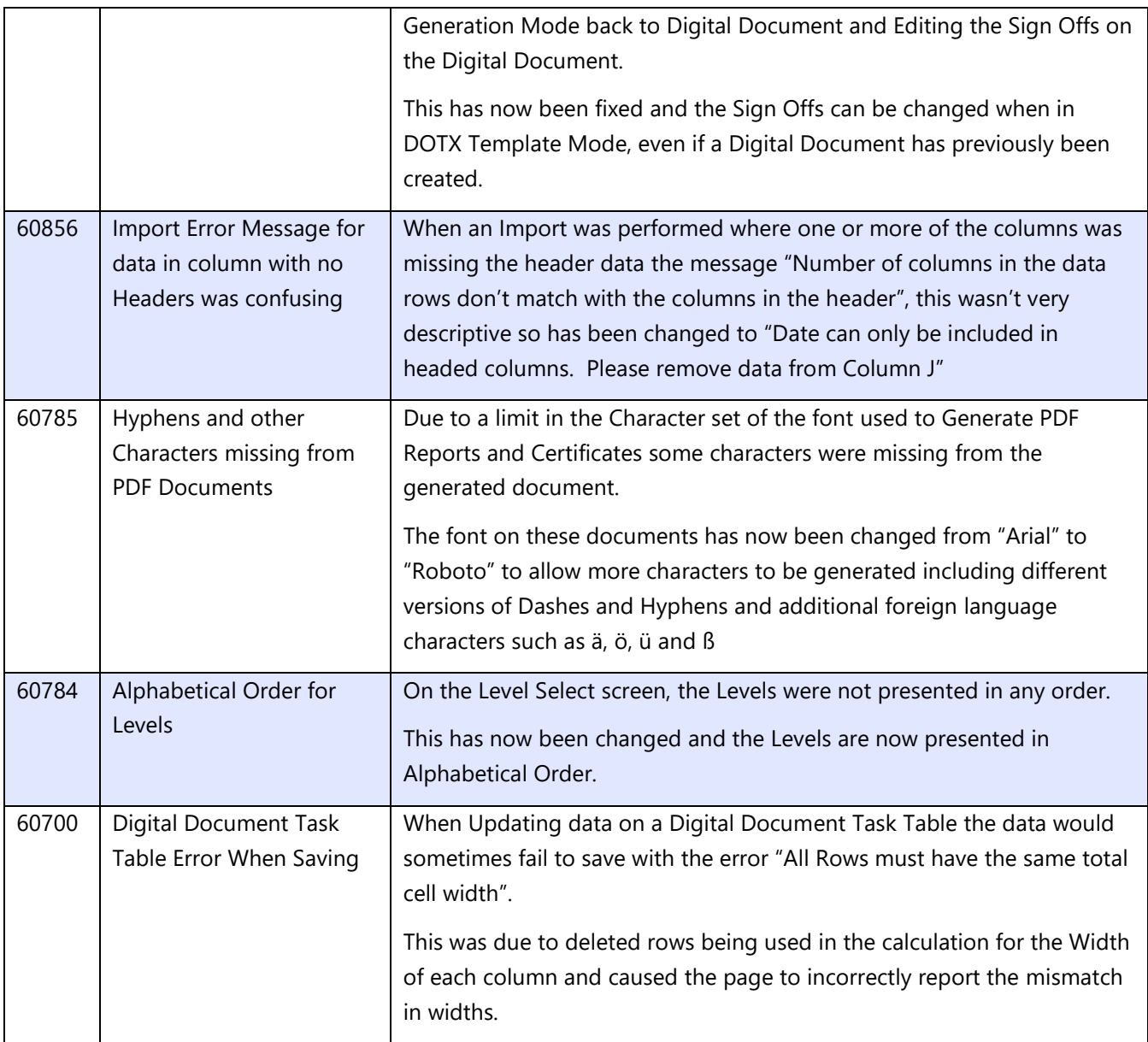

# **3. Known Issues**

A full list of "Known Issues" can be found at<https://gotechnology.github.io/>

#### **4. Features**

The following functionality has been added in v1.18:

- Landscape Digital Documents
- Digital Document Task Weighting
- Additional fields for Cable, Cable Type and Gland Type Reference Tables
- Progress vs Actual Download Options
- Completions Grid Report Download

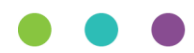

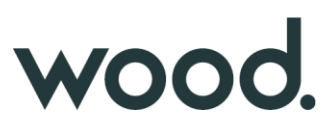

- File Details on Reorder Page
- Naming fields can no longer use commas
- Digital Document Result Return to Entity
- MOC Grids on Work Packs

#### **4.1. Landscape Digital Documents**

#### **For more details please see section 36.4 – Digital Documents of the v1.18 Functional Specification**

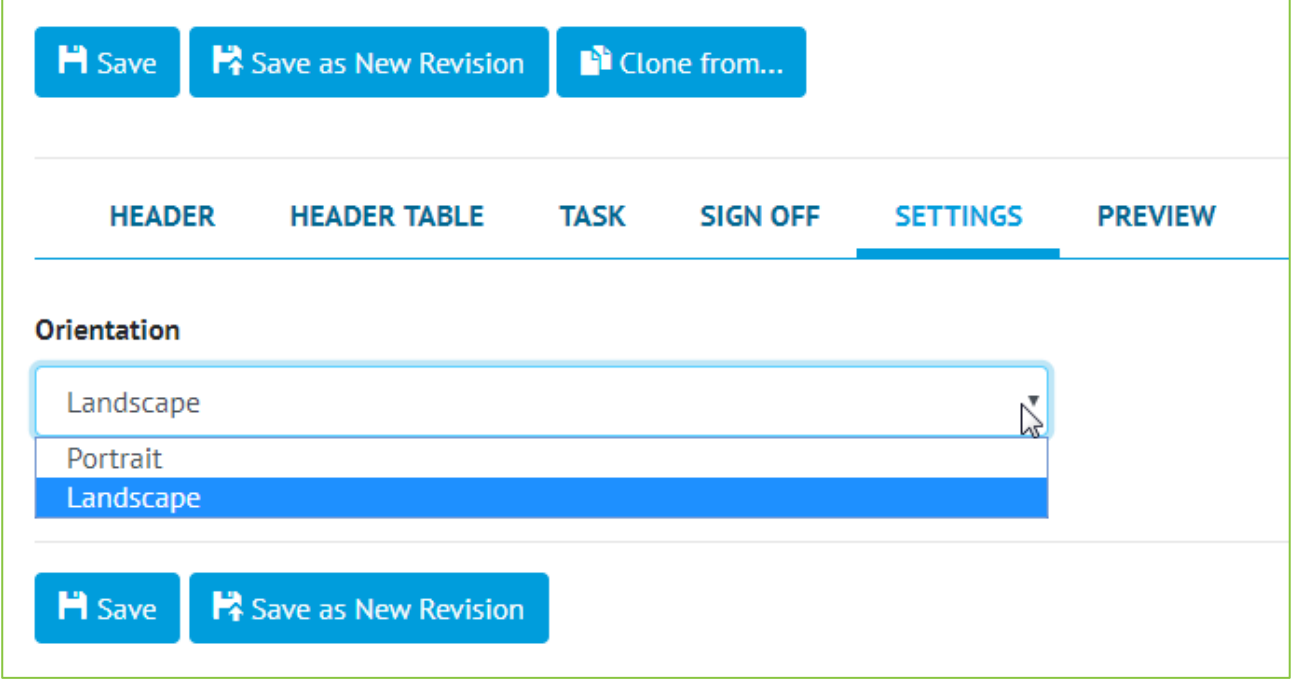

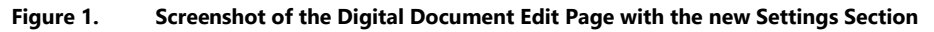

Digital Document PDFs can now be generated in landscape orientation. When creating a Digital Document, the orientation can be set to Portrait or Landscape in a new Settings section. This ensures every instance of the Digital Document is generated in the specified orientation. This also allows for more Tasks in a Task Table due to the extra space – the limit for Landscape Digital Documents is increased from 15 Tasks to 20 Tasks.

#### **4.2. Digital Document Task Weighting**

**For more details please see section 36.5.1 – Certification Generation – Digital Document Weighting and Section 37.2.1 -Certification Progress & Generation – Progress of the v1.18 Functional Specification**

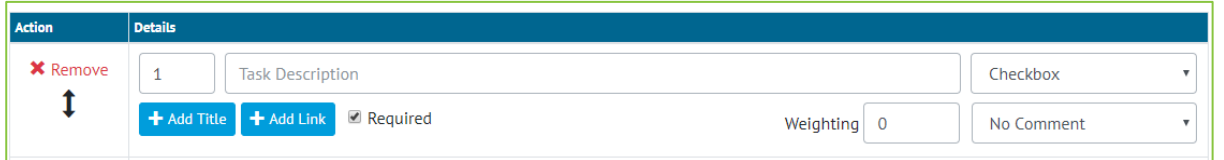

**Figure 2. Screenshot of the Digital Document Task Edit section with the new Weighting column**

Digital Document Tasks now have a Weighting field which can be set to a number with a maximum of two decimal places. The weighting will default to 0 and cannot be set on tasks that don't count towards task

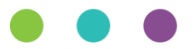

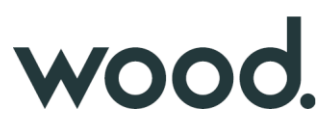

progress – Image, Table or No Result (None with No Comment) tasks. It is not possible to change the weighting for a task once the digital document is in use without up-revving the document.

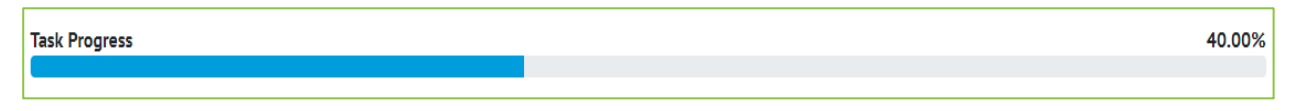

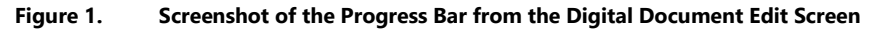

On the Digital Document Edit screen, a progress bar will now appear to show the task completeness. This is calculated from the number of tasks completed and the weighting they have assigned to them. If all tasks have zero weighting, the task progress bar will be hidden from view.

# **4.3. Additional Fields for Cable, Cable Type and Gland Type Reference Tables**

**For more details please see section 20.3.1 – Cable, 13.3.5 – Cable Type and 13.3.13 – Gland Type of the v1.18 Functional Specification**

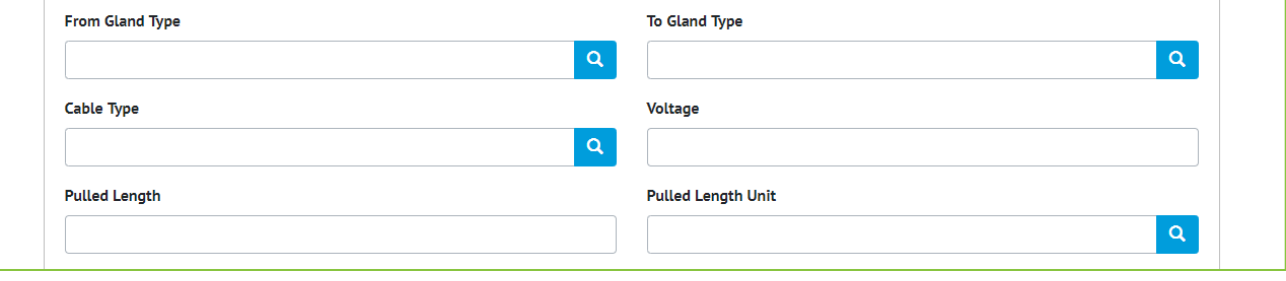

**Figure 2. Screenshot of the new fields on Cable**

New fields were added to Cable – From Gland Type, To Gland Type, Cable Type, Pulled Length, Pulled Length Unit and Voltage. New Reference Tables were created – Gland Type and Cable Type, which are referenced on the Cable. The Size and Cores fields were removed from Cable, and the data was moved into Cable Type records.

#### **4.4. Progress vs Actual Chart Download Options**

#### **For more details please see section 7.2.6 – Planned vs Actual of the v1.18 Functional Specification**

Users can now explicitly choose to view the downloaded Progress vs Actual report on a Daily, Weekly or Monthly basis.

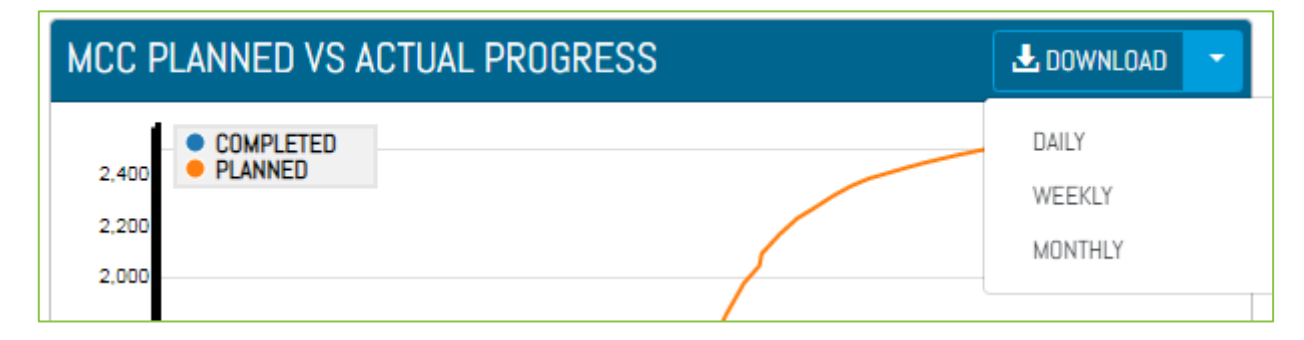

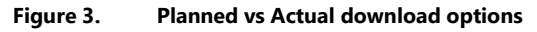

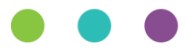

# wood.

### **4.5. Completions Grid Report Download**

#### **For more details please see section 45.2.2.3 – Details Page Download of the v1.18 Functional Specification**

Users can now download the Completions Grid detail tabs for a Level E, System or Sub System. The downloaded PDF will have all the information available on the Details Page for the respective Level E, System or Sub System. Currently Disciplines Tab is excluded. The progress charts for ITRs, PLIs and MOCs tabs are rendered as tables.

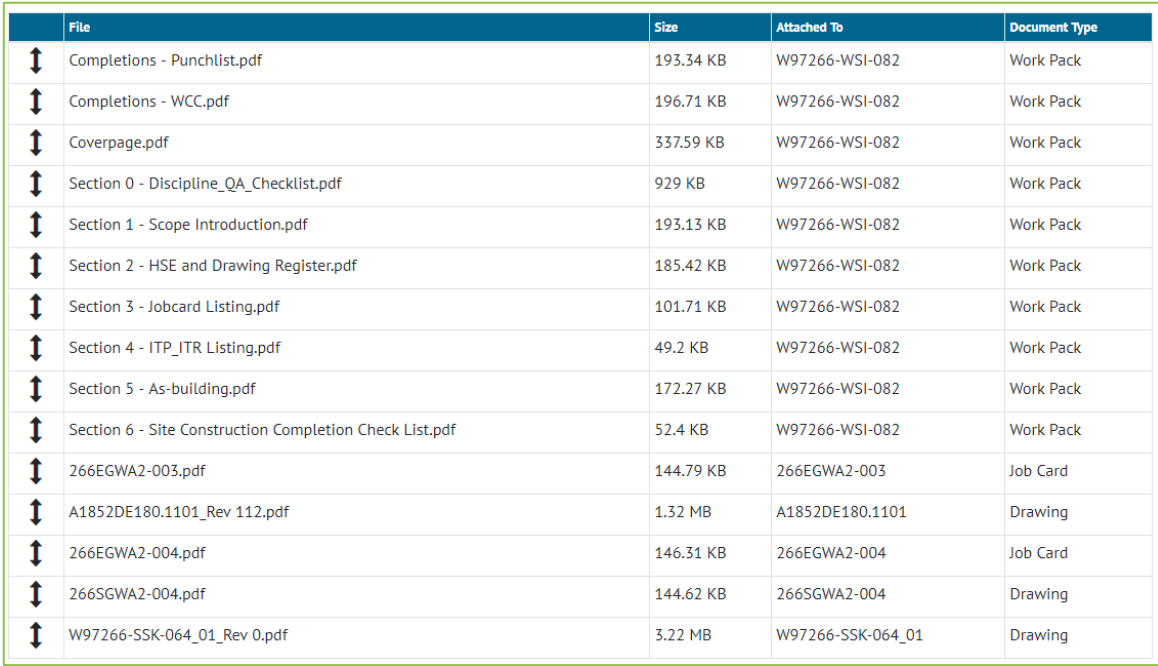

#### **4.6. File Details on the Reorder Page**

**Figure 4. Screenshot of the Work Pack Reorder screen with the new Attached To and Document Type columns**

The Work Pack's Attachment Reorder page allows the user to set the order of attachments before generating the Work Pack. The page now displays some additional details including the type of document each Attachment is linked (Drawing, Job Card or Work Pack), and the name of the item it's attached to.

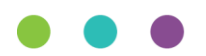

# wood.

#### **4.7. Naming fields can no longer contain commas**

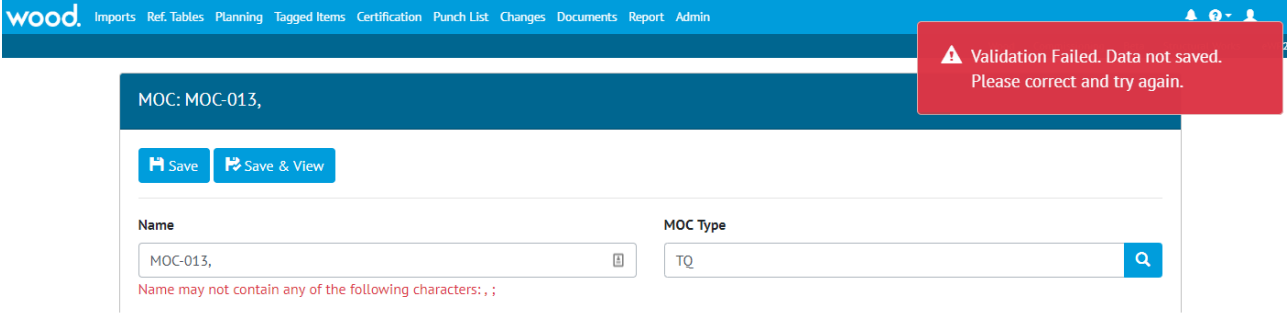

**Figure 5. Screenshot showing Error Message when Name contains a comma**

Naming fields such as Drawing Name, Tag Name, Discipline Name etc can no longer contain a comma. This is because this character is reserved in other parts of the software such as search screens, and to divide items names in some reports. Commas can continue to be used in other fields such as Description or Comments.

**NB. No existing data will be changed. Fields that already have commas will not be changed, but these existing fields will not be able to be edited until the comma is removed.** 

# **4.8. Digital Document Results – Return to Entity**

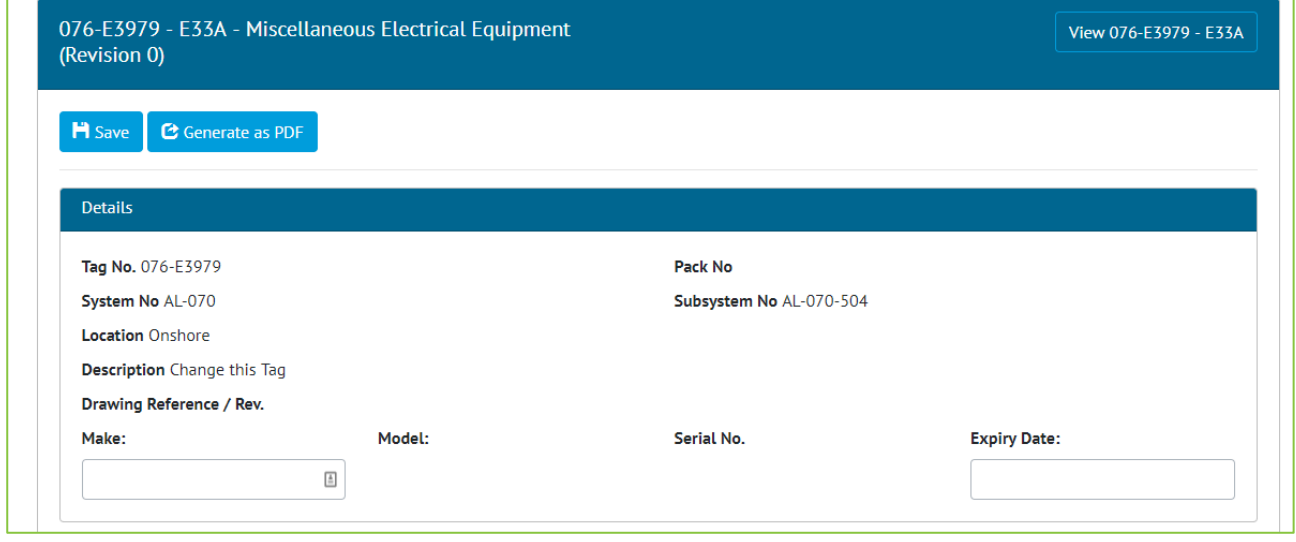

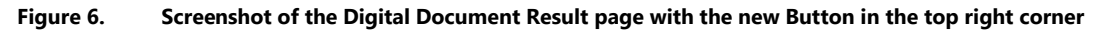

The Digital Document Results Screen has been updated to include a button in the top right corner to allow the user to navigate to the Source record of the Digital Document. For example, if the Document is a Tag ITR this button navigates to the Tag ITR Record.

#### **4.9. MOC Grid on Work Packs**

The MOC Grid is now on the Work Pack View page, this shows all the MOCs assigned directly to the Work Pack, and those MOCs assigned against any Job Card within the Work Pack.

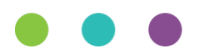

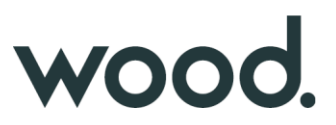

#### **4.10.Change in Font on Digital Documents**

The font used within Digital Documents has been changed to allow additional foreign language characters to be used. Previously, Digital Documents used the Arial Font, and to increase the set of supported characters this has now been changed to Roboto [\(https://fonts.google.com/specimen/Roboto\)](https://fonts.google.com/specimen/Roboto). Both fonts are Helvetica Style fonts, are similar in appearance however there will be a notable difference to any Digital Document generated.

п.

| <b>I01A</b>              |                                                                                                    | <b>BUILDING CONTRACTOR BUILDING</b>                                                                            |                         |                 |                                                       |                         | <b>ZXTDGF</b> |                         |                | <b>I01A</b>                                                                                  | <b>CHING RECINANAZIONE DI II</b>                                                                                 |                                |            |                                 | <b>BSJDFR</b>     |       |
|--------------------------|----------------------------------------------------------------------------------------------------|----------------------------------------------------------------------------------------------------|-------------------------|-----------------|-------------------------------------------------------|-------------------------|---------------|-------------------------|----------------|----------------------------------------------------------------------------------------------|----------------------------------------------------------------------------------------------------|--------------------------------|------------|---------------------------------|-------------------|-------|
|                          |                                                                                                    | <b>Instrument Installation</b>                                                                                 |                         |                 |                                                       |                         |               |                         |                |                                                                                              |                                                                                                    | <b>Instrument Installation</b> |            |                                 |                   |       |
| Tag No.                  |                                                                                                    | 076-PST-1004                                                                                                   | Pack No.                |                 |                                                       |                         |               |                         | Tag No.        |                                                                                              | 076-PT-1001                                                                                                    | Pack No.                       |            |                                 |                   |       |
| System No.               |                                                                                                    | AL-045                                                                                                    | Subsystem No.           | AL-045-501      |                                                       |                         |               |                         | System No.     |                                                                                              | $AI -045$                                                                                                    | Subsystem No.                  | AL-045-502 |                                 |                   |       |
| Location                 |                                                                                                    | Onshore<br>Loop No.                                                                                            |                         |                 |                                                       |                         |               |                         | Location       |                                                                                              | Onshore                                                                                                    | Loop No.                       |            |                                 |                   |       |
| Description              |                                                                                                    | Pressure Safety Transmitter                                                                                    |                         |                 |                                                       |                         |               |                         |                | Description                                                                                  | Pressure Transmitter                                                                                             |                                |            |                                 |                   |       |
| Drawing Reference / Rev. |                                                                                                    |                                                                                                    | Drawing Reference / Rev |                 |                                                       |                         |               |                         |                | Drawing Reference / Rev                                                                      |                                                                                                    | Drawing Reference / Rev.       |            |                                 |                   |       |
| No.                      |                                                                                                    | <b>Description of Task</b>                                                                                     |                         |                 | OK                                                    | <b>NA</b>               | <b>PL</b>     |                         | No.            |                                                                                              | <b>Description of Task</b>                                                                                       |                                |            | OK                              | <b>NA</b>         | PL    |
|                          | and P&ID drawing                                                                                                    | Confirm the instrument is connected and installed correctly to all relevant layout, termination, loop, hook-up |                         |                 | ☑<br>п                                                | □                       | □             |                         | $\mathbf{1}$   | and P&ID drawing                                                                             | Confirm the instrument is connected and installed correctly to all relevant layout, termination, loop, hook-up   |                                |            | $\overline{\blacktriangledown}$ |                   |       |
| $\overline{2}$           | Confirm tubing lines have been pressure tested and relevant ITR signed off                                                |                                                                                                    |                         |                 |                                                       | ⊽                       |               |                         | $\overline{2}$ |                                                                                              | Confirm tubing lines have been pressure tested and relevant ITR signed off                                       |                                |            |                                 |                   | П     |
| $\mathbf{3}$             |                                                                                                    | Confirm piping pressure testing / reinstatement has been completed and Piping ITR signed off                   |                         | $\triangledown$ | п                                                     |                         |               | $\overline{\mathbf{3}}$ |                | Confirm piping pressure testing / reinstatement has been completed and Piping ITR signed off |                                                                                                    |                                |            |                                 |                   |       |
| $\overline{4}$           |                                                                                                    | Instrument checked and all data correct against Project data sheet                                             |                         |                 | $\overline{\mathbf{y}}$                               | П                       |               |                         | $\overline{a}$ |                                                                                              | Instrument checked and all data correct against Project data sheet                                               |                                |            |                                 |                   |       |
| 5                        | Instrument condition satisfactory, complete and free from any Mechanical damage                                           |                                                                                                    |                         | ☑               | $\Box$                                                |                         |               | 5                       |                | Instrument condition satisfactory, complete and free from any Mechanical damage              |                                                                                                    |                                |            |                                 |                   |       |
| 6                        |                                                                                                    | Instrument correctly mounted, orientation correct, elevation correct and free from vibration                   |                         |                 | ☑                                                     | $\Box$                  | П             |                         | 6              |                                                                                              | Instrument correctly mounted, orientation correct, elevation correct and free from vibration                     |                                |            |                                 |                   |       |
| $\overline{ }$           |                                                                                                    | Instrument is accessible for maintenance and clear of obstruction                                              |                         |                 | □                                                     | $\overline{\mathsf{S}}$ |               |                         | $\overline{7}$ |                                                                                              | Instrument is accessible for maintenance and clear of obstruction                                                |                                |            |                                 |                   |       |
| $\mathbf{a}$             |                                                                                                    | Process connections correct and Vent lines are directed into a safe area                                       |                         | ☑               | □                                                     |                         |               | 8                       |                | Process connections correct and Vent lines are directed into a safe area                     |                                                                                                    |                                |            |                                 |                   |       |
| $\Omega$                 | Pneumatic connections correct                                                                                             |                                                                                                    |                         |                 | $\overline{\mathsf{v}}$                               | □                       | п             |                         | 9              | Pneumatic connections correct                                                                |                                                                                                    |                                |            | ☑<br>П                          | $\triangledown$   |       |
| 10                       | Hydraulic connections correct                                                                                             |                                                                                                    |                         |                 | $\overline{\mathbf{y}}$                               | п                       |               |                         | 10             |                                                                                              | Hydraulic connections correct                                                                                    |                                |            |                                 |                   |       |
| 11                       | Electrical connections correct                                                                                            |                                                                                                    |                         |                 | $\overline{\mathsf{S}}$                               | □                       |               |                         | 11             | Electrical connections correct                                                               |                                                                                                    |                                |            |                                 |                   |       |
| 12                       |                                                                                                    | Impulse, hydraulic, pneumatics, lines, correctly installed and supported.                                      |                         |                 | $\triangledown$                                       | п                       |               |                         | 12             |                                                                                              | Impulse, hydraulic, pneumatics, lines, correctly installed and supported.                                        |                                |            |                                 |                   |       |
| 13                       |                                                                                                    | In- line equipment installed and supported correctly                                                           |                         |                 | $\overline{\mathsf{S}}$                               | □                       |               |                         | 13             |                                                                                              | In- line equipment installed and supported correctly.                                                            |                                |            |                                 |                   |       |
| 14                       | Record location Hazardous Area Classification                                                                             |                                                                                                    |                         |                 |                                                       | जा<br>□                 |               |                         | 14             |                                                                                              | Record location Hazardous Area Classification                                                                    |                                |            | √<br>┍                          |                   | ☑     |
|                          | Comments:                                                                                                    |                                                                                                    |                         |                 |                                                       |                         |               |                         |                | Comments:                                                                                    |                                                                                                    |                                |            |                                 |                   |       |
|                          | Pellentesque vel nulla iaculis erat semper tempus. Fusce ac elementum mi, Quisque nibh leo, commodo a diam vel, ultricies |                                                                                                    |                         |                 |                                                       |                         |               |                         |                |                                                                                              | Vestibulum tellus diam, rhoncus et quam nec, viverra tincidunt mi. Praesent consequat dapibus consequat          |                                |            |                                 |                   |       |
| 15                       | Record Equipment Hazardous Area Classification & IP rating                                                                |                                                                                                    |                         |                 |                                                       | অ⊣⊓।                    |               |                         | 15             |                                                                                              | Record Equipment Hazardous Area Classification & IP rating                                                       |                                |            |                                 |                   | लातात |
|                          | Comments<br>Vestibulum tellus diam, rhoncus et quam nec, viverra tincidunt mi. Praesent consequat dapibus consequat       |                                                                                                    |                         |                 |                                                       |                         |               |                         |                | Comments:                                                                                    |                                                                                                    |                                |            |                                 |                   |       |
| 16                       | Spare entries plugged correctly with certified plug where required                                                        |                                                                                                    |                         |                 |                                                       | $\Box$                  | $\Box$        |                         |                |                                                                                              | Nullam lobortis leo vitae maximus lacinia. Fusce nisl magna, maximus ac odio vel, porta fringilla quam           |                                |            |                                 |                   |       |
| 17                       |                                                                                                    | Confirm Grease and Gaskets are correctly installed as required                                                 |                         |                 | $\overline{\mathbb{Z}}$<br>$\overline{\triangledown}$ | $\Box$                  | □             |                         | 16             |                                                                                              | Spare entries plugged correctly with certified plug where required.                                              |                                |            |                                 |                   | √     |
| 18                       |                                                                                                    | Instrument earthed in accordance with project specification.                                                   |                         |                 | ☑                                                     | □                       | П             |                         | 17             |                                                                                              | Confirm Grease and Gaskets are correctly installed as required.                                                  |                                |            | √                               |                   |       |
| 19                       |                                                                                                    | Aspirator tubes and test gas tubes are installed and supported correctly.                                      |                         |                 | $\overline{\mathbf{y}}$                               | П                       |               |                         | 18             |                                                                                              | Instrument earthed in accordance with project specification.                                                     |                                |            | п                               | $\overline{\vee}$ |       |
|                          |                                                                                                    |                                                                                                    |                         |                 | п                                                     | $\overline{v}$          |               |                         | 19             |                                                                                              | Aspirator tubes and test gas tubes are installed and supported correctly.                                        |                                |            | П                               | $\overline{\vee}$ |       |
| 20                       | EOL resistor fitted and correctly rated where applicable. Record resistor value<br>Comments:                              |                                                                                                    |                         |                 |                                                       |                         |               |                         | 20             |                                                                                              | EOL resistor fitted and correctly rated where applicable. Record resistor value                                  |                                |            | П                               | অ                 |       |
|                          | Nullam lobortis leo vitae maximus lacinia. Fusce nisl magna, maximus ac odio vel, porta fringilla quam                    |                                                                                                    |                         |                 |                                                       |                         |               |                         |                | Comments:                                                                                    |                                                                                                    |                                |            |                                 |                   |       |
| 21                       | Check all tag No候s                                                                                                    | $\overline{\mathbb{S}}$<br>□                                                                                   |                         |                 |                                                       |                         |               |                         |                |                                                                                              | Duis at eros et neque conque condimentum, Vestibulum in blandit est. Phasellus euismod nunc in eros scelerisque, |                                |            |                                 |                   |       |
| 22                       | Name plate / labelling / I.D tags correct                                                                                 |                                                                                                    |                         |                 | $\overline{\mathbb{Z}}$                               | $\Box$                  | п             |                         | 21             | Check all tag No's.                                                                          |                                                                                                    |                                |            |                                 |                   | ⊽     |
| 23                       |                                                                                                    | Red Line mark-up complete. Attach / scan                                                                       |                         |                 | $\overline{\mathsf{S}}$                               | $\Box$                  |               |                         | 22             |                                                                                              | Name plate / labelling / I.D tags correct                                                                        |                                |            | ☑                               |                   |       |
|                          | Comments                                                                                                    |                                                                                                    |                         |                 |                                                       |                         |               |                         | 23             |                                                                                              | Red Line mark-up complete. Attach / scan                                                                         |                                |            | п                               | ☑                 |       |

**Figure 7. Side by Side Screenshots of the old Digital Document Font (left) and the new one (right)**

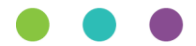